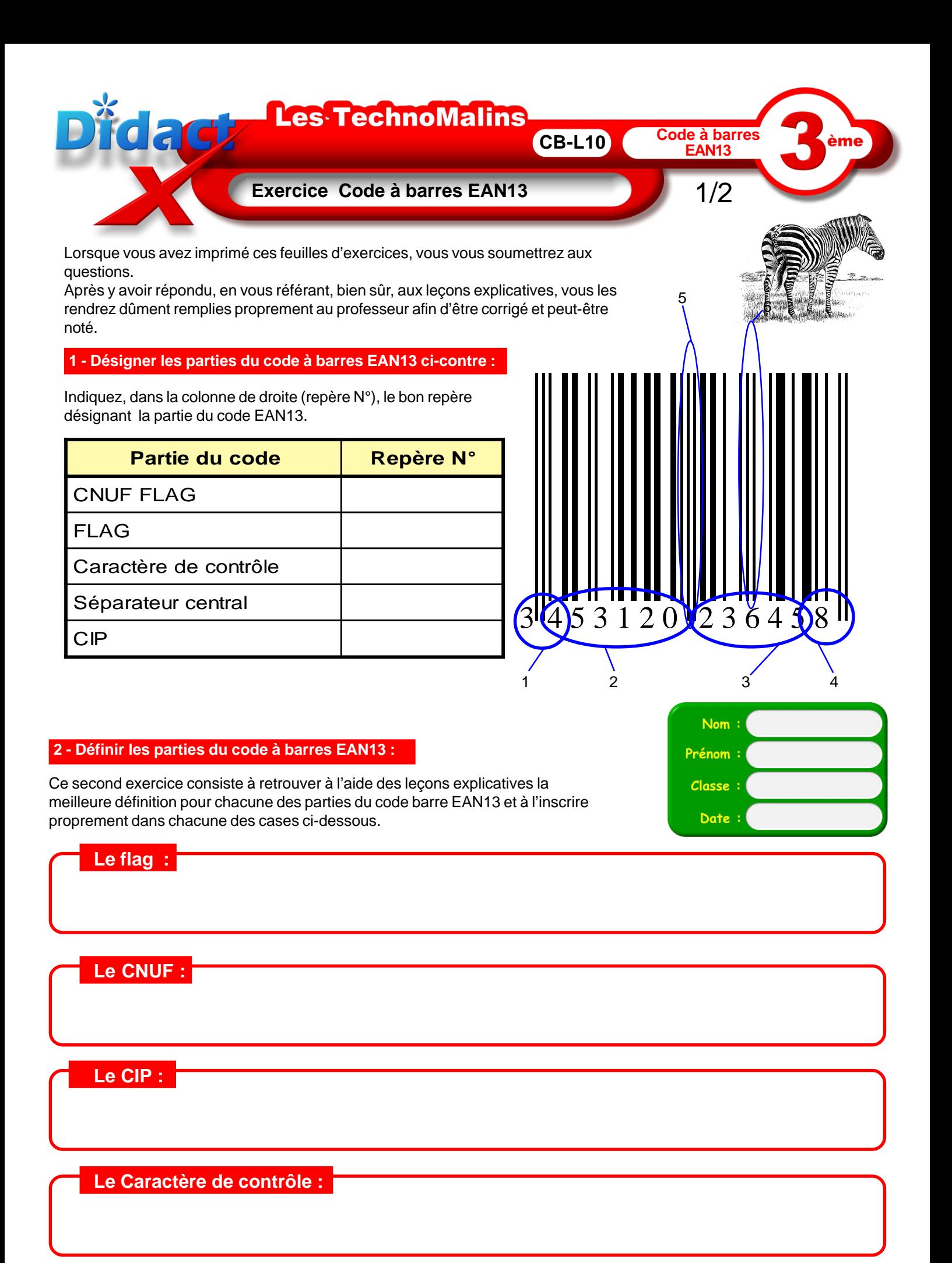

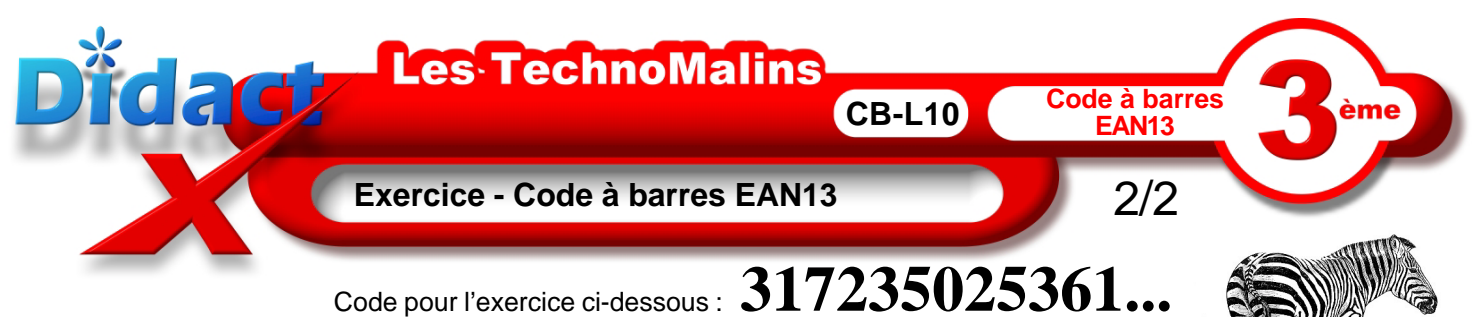

## **3 - Calcul du caractère de contrôle EAN13 :**

Avec la méthode décrite dans les animations, effectuez le calcul du caractère de contrôle.

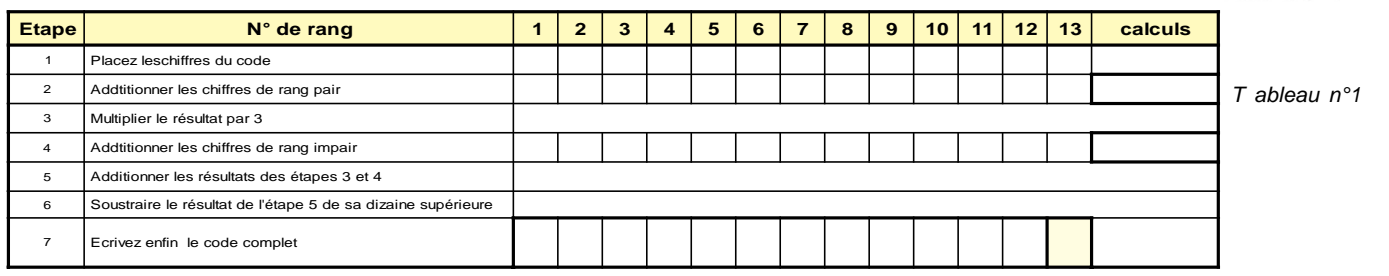

## **4 - Déterminer le code binaire de chaque chiffre :**

Dans le grand tableau N°2, en revisionnant l'animation sur le jeu de codage, indiquez le jeu A ou B ou C utilisé pour chaque chiffre du code, puis écrivez son code binaire.

Dans le tableau N°3, en revisionnant l'animation sur le codage des séparateurs, indiquez le code binaire de chaque séparateur

## T ableau n°3

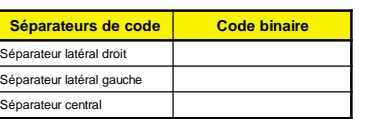

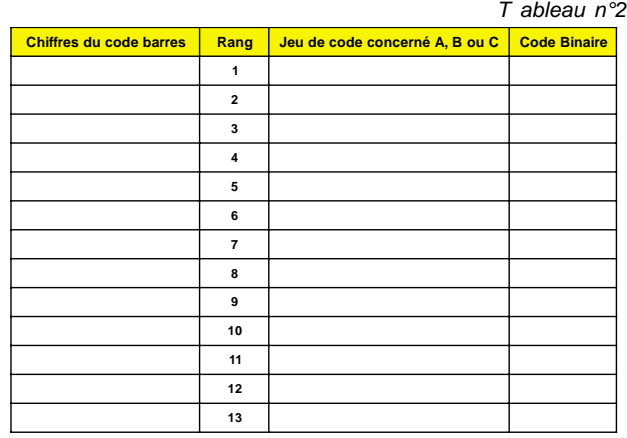

**5 - Déterminer le code binaire de chaque chiffre :** D'après les codes binaires trouvés pour chaque chiffre dans les

Tableaux ci-dessus, coloriez le code de chaque chiffre au crayon de papier en noircissant les 1, sans oublier les séparateurs.

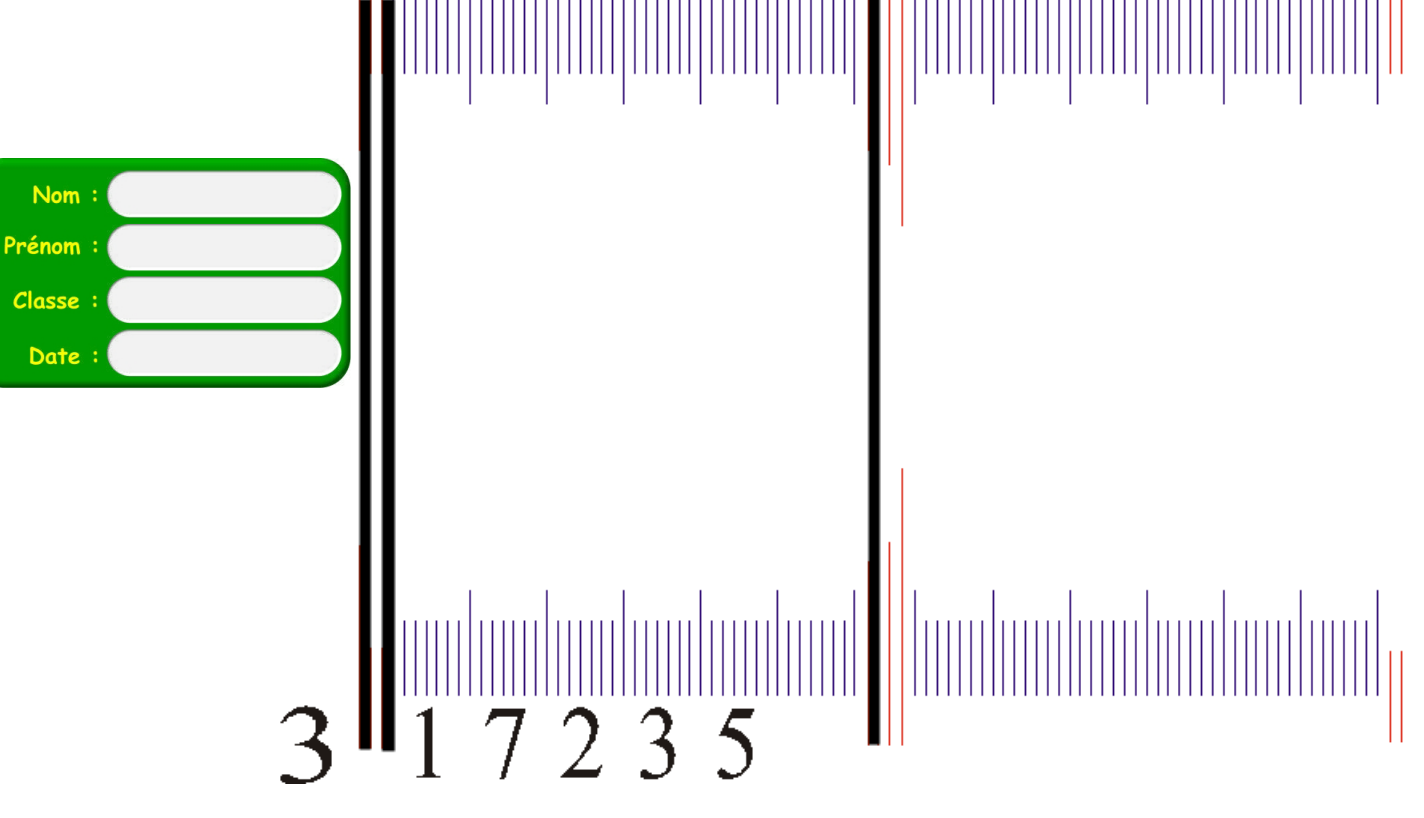